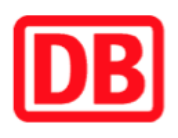

## **Umgebungsplan**

## **Freckleben**

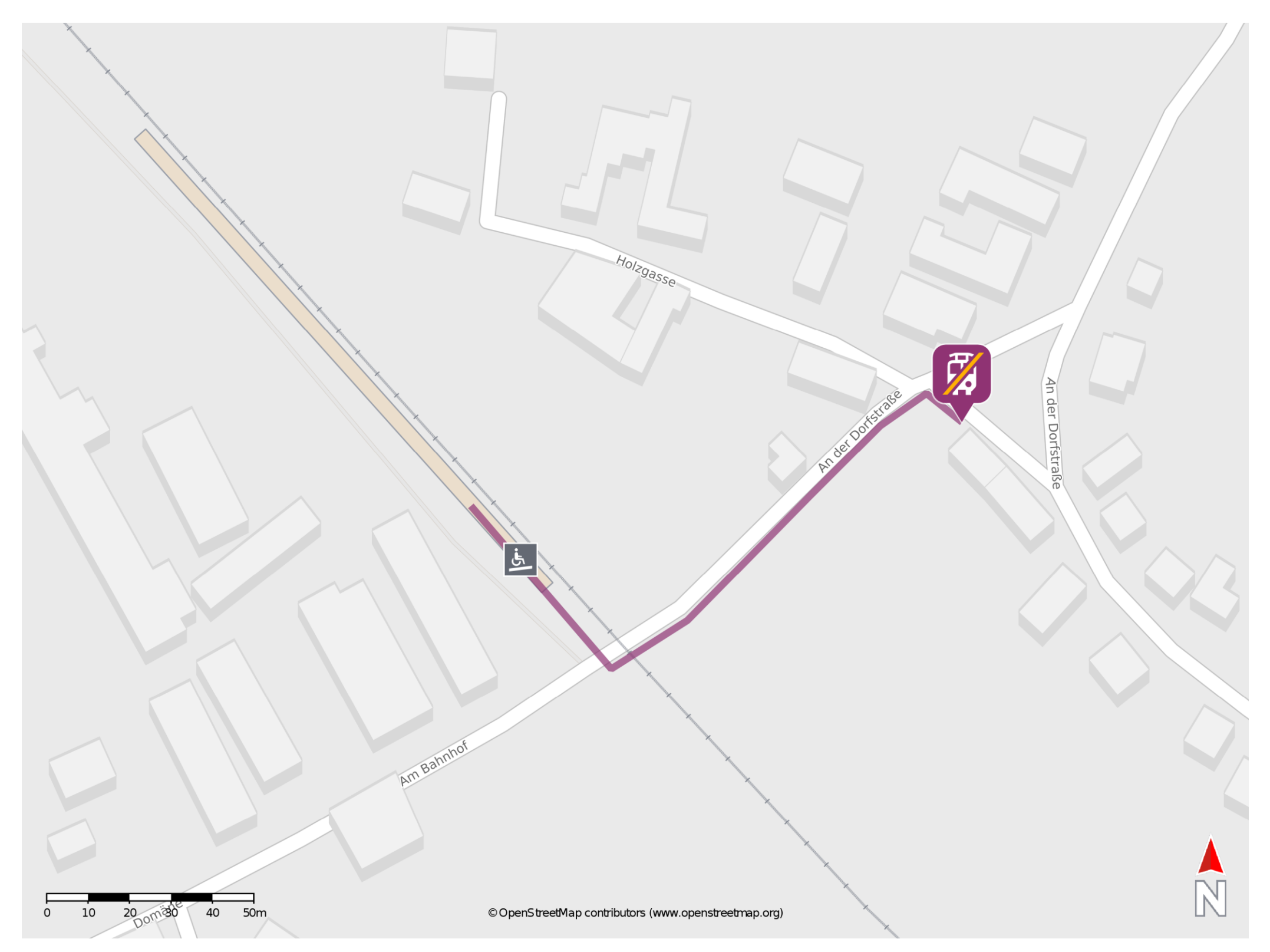

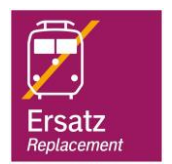

## **Wegbeschreibung Schienenersatzverkehr \***

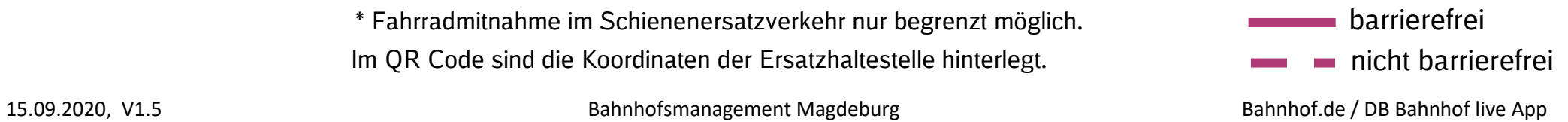

Verlassen Sie den Bahnsteig und begeben Sie sich an die Dorfstraße. Biegen Sie nach links ab, ggf. überqueren Sie den Bahnübergang und folgen Sie der Straße bis zur Einmündung Holzgasse. Halten Sie sich rechts und begeben Sie sich an die Ersatzhaltestelle. Die Ersatzhaltestelle befindet sich an der Haltestelle Freckleben.

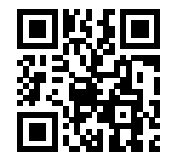

Im QR Code sind die Koordinaten der Ersatzhaltestelle hinterlegt. \* Fahrradmitnahme im Schienenersatzverkehr nur begrenzt möglich.